Sábado 28 septiembre 1985

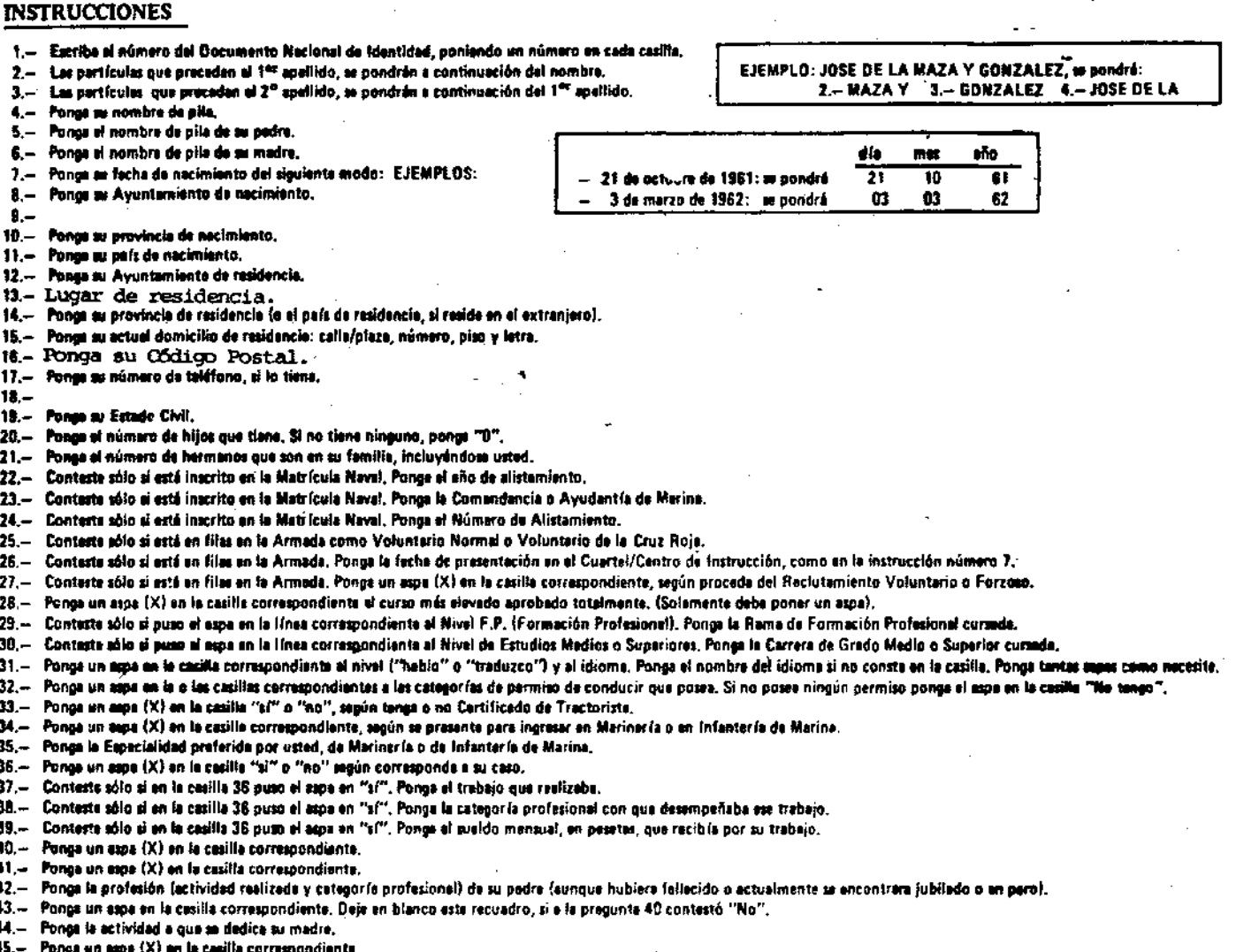

46.- Ponga un aspa (X) an la casilla correspondiente.

47.- Ponge su grupo senguíneo y Factor Rh.

48.- Pange un sage (X) en la casifia correspondiente.

## **MINISTERIO** DE ECONOMIA Y HACIENDA

20148 RESOLUCION de 17 de septiembre de 1985, de la Subsecretaría, por la que se hace pública la lista de aspirantes admitidos y excluidos y se señala día y hora de las pruebas selectivas para la provisión de una<br>plaza de Delineante en la Dirección General de Gastos de Personal.

limo. Sr.: De acuerdo con las bases de la convocatoria para proveer una plaza de Delineante en la Dirección General de Gastos de Personal, se señala lo siguiente:

La composición del Organo de selección y las listas de admiti-La composición del Organo de selección y las listas de admiti-<br>dos se hallan expuestas en los tablones de anuncios del Ministerio<br>de Economía y Hacienda (calle Alcalá, numero 9, y paseo de la<br>Castellana, número 162), asimi

Lo que comunico a V. I. para su conocimiento y demás efectos.<br>Madrid, 17 de septiembre de 1985.-P. D., el Director general de Servicios, José Luis Blanco Sevilla.

Ilmo. Sr. Director general de Servicios.

RESOLUCION de 17 de septiembre de 1985, de la 20149 RESOLUCION de 1/ de septiembre de 1985, de la<br>Subsecretaria, por la que se hace pública la lista de<br>aspirantes admitidos y se señala día y hora de las<br>pruebas selectivas para la provisión de ocho plazas de<br>Analista Funcion

Ilmo. Sr.: De acuerdo con las bases de la convocatoria para<br>proveer ocho plazas de Analista Funcional de Informática en el<br>Centro de Proceso de Datos, y en el Centro Informático del<br>Presupuesto y del Plan, se señala lo sig

La composición del Organo de selección y las listas de admitidos se hallan expuestas en los tablones de anuncios del Ministerio de Economia y Hacienda (calle Alcalá, numero 9, y paseo de la<br>Castellana, número 162), asimismo en el Centro de Proceso de<br>Datos (calle Josefa Valcárcel, número 46), y Centro Informático del<br>Presupuesto y del Plan (calle A Madrid.

Asimismo, se señala el próximo dia 7 de octubre, a las diecisiete horas, para el inicio de las pruebas selectivas en el paseo de la

Lo que comunico a V. I. para su conocimiento y demás efectos.<br>Madrid, 17 de septiembre de 1985.-P. D., el Director general de<br>Servicios, José Luis Blanco Sevilla.

Ilmo. Sr. Director general de Servicios.